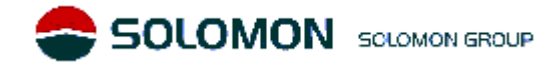

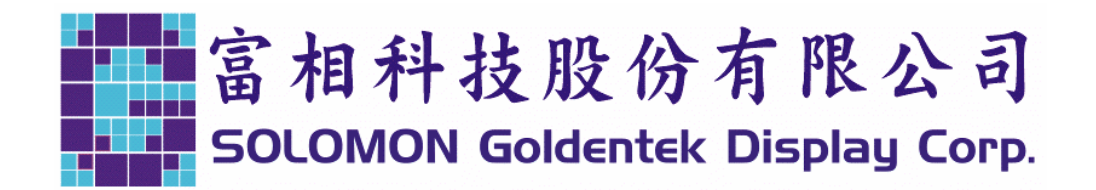

KAOHSIUNG FACTORY : NO. 18 Ta-Yeh St., Ta-Fa Industrial Park,Ta-Liao Hsiang, Kaohsiung Hsien 831, TAIWAN , R.O.C. TEL : 886-7-788-6800

FAX : 886-7-788-6806~8

PART NO : LM6063SYR FOR MESSRS :

# **CONTENTS**

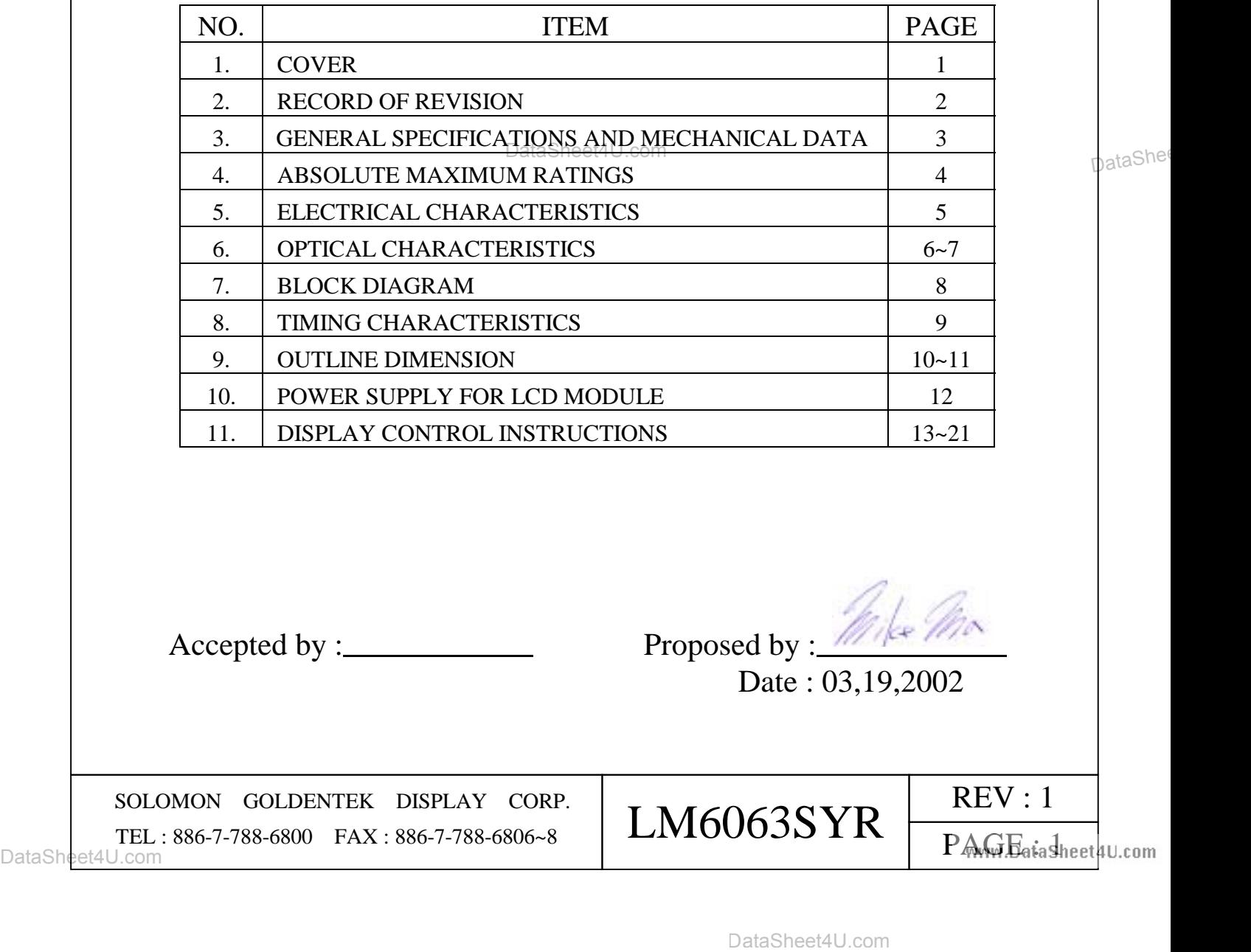

Accepted by : Proposed by : Mike Max

Date : 03,19,2002

SOLOMON GOLDENTEK DISPLAY CORP. SOLOMON GOLDENTEK DISPLAY CORP.  $\vert$  LM6063SYR  $\vert$  REV : 1

PAW Bata Sheet 4U.com

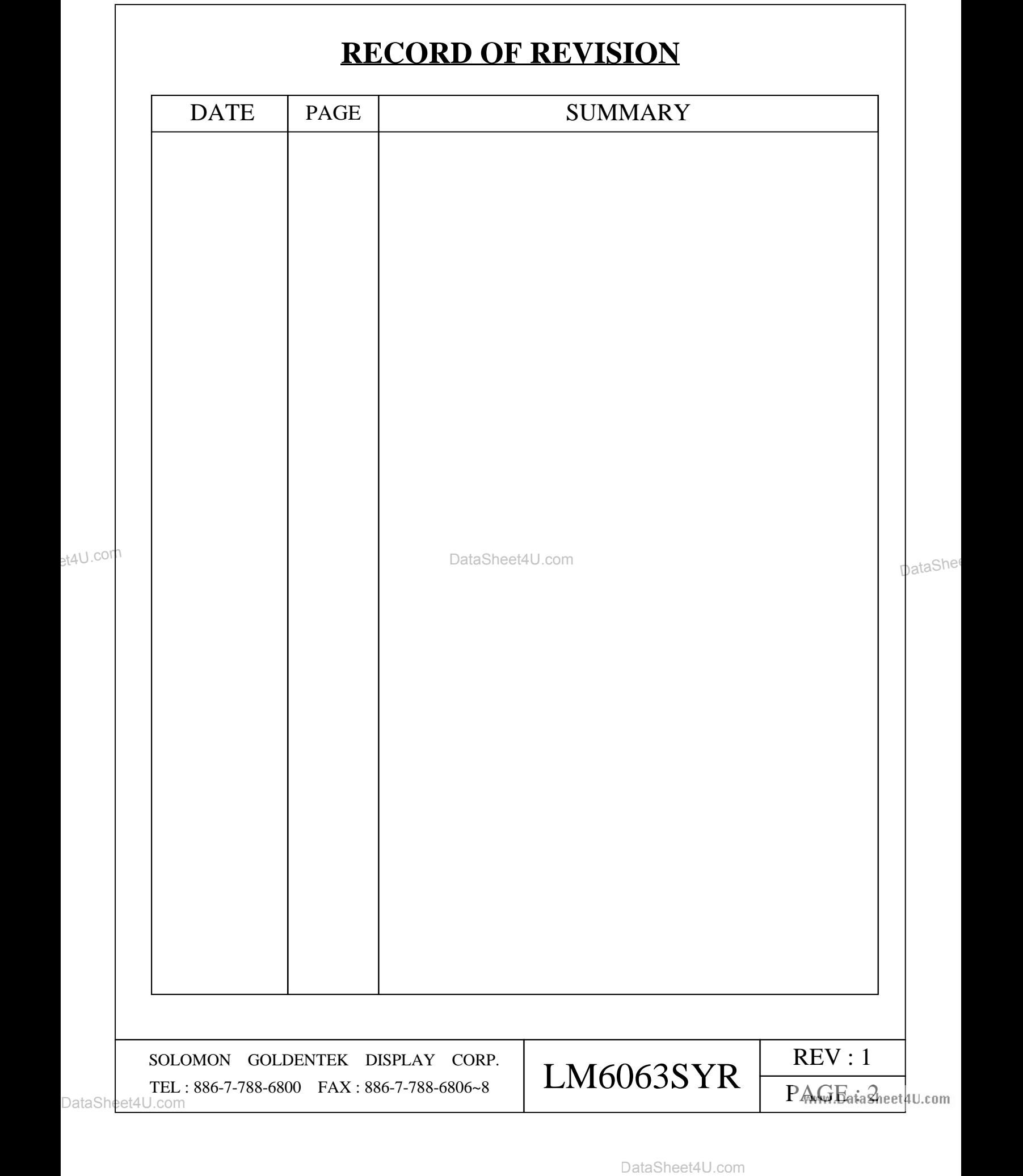

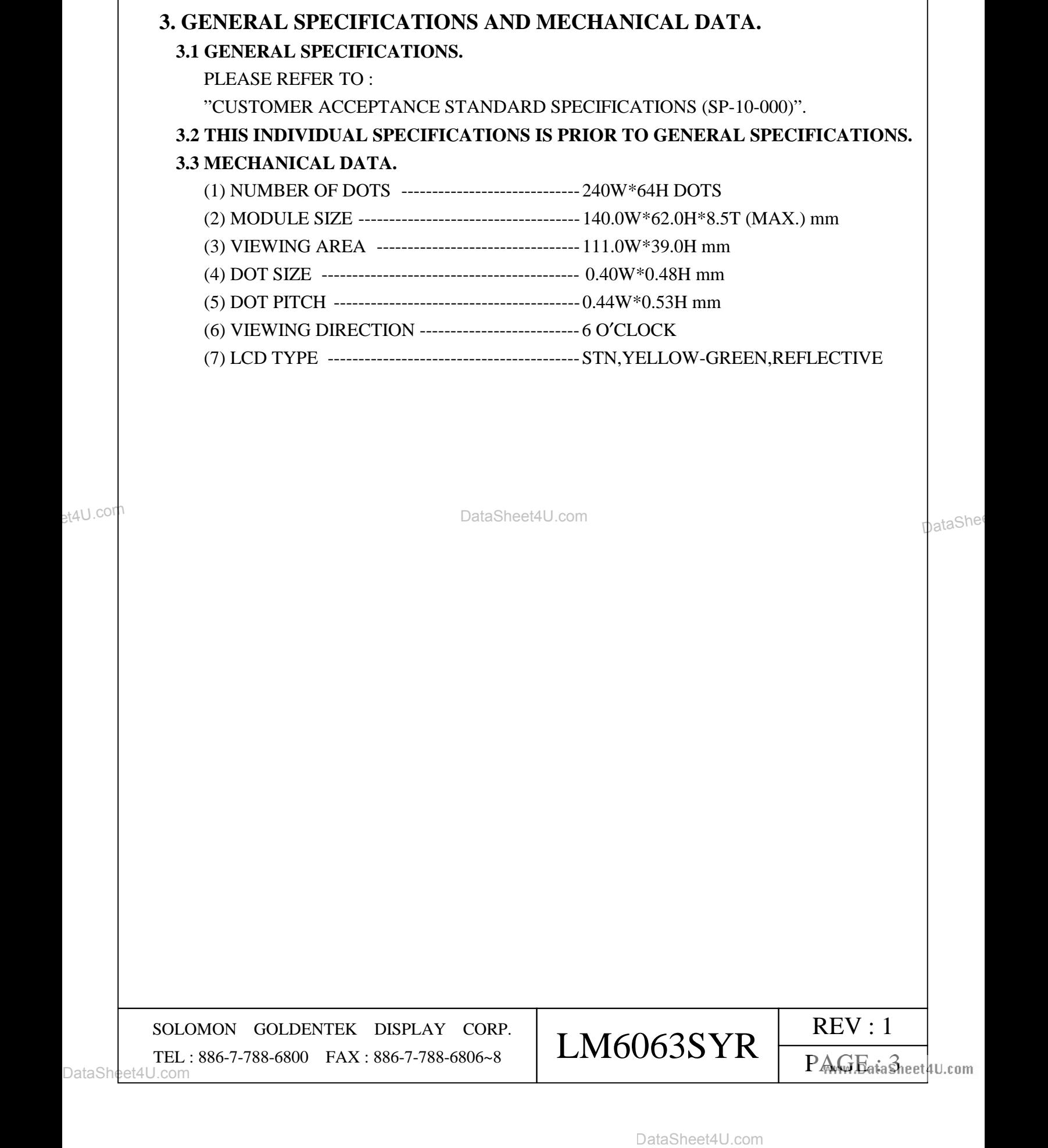

#### 00000446

# **4. ABSOLUTE MAXIMUM RATINGS. 4.1 ELECTRICAL ABSOLUTE MAXIMUM RATINGS.**

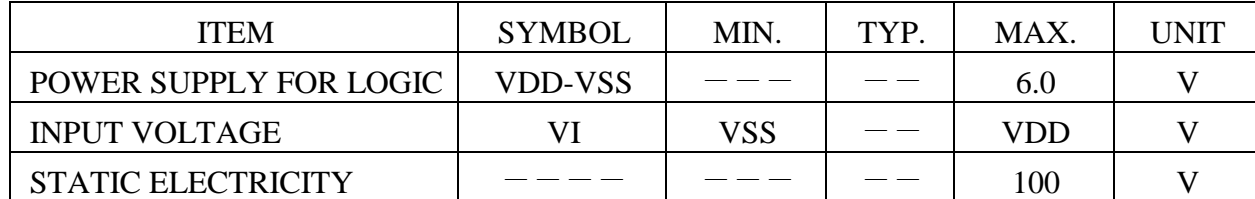

 NOTE(1) : TEST METHOD AND CONDITIONS AFTER CHARGING UP 200PF CAPACITOR BY STATED VOLTAGE , THE CAPACITOR IS CONNECTED WITH INTERFACE PINS OF THE MODULE.

#### **4.2 ENVIRONMENTAL ABSOLUTE MAXIMUM RATINGS.**

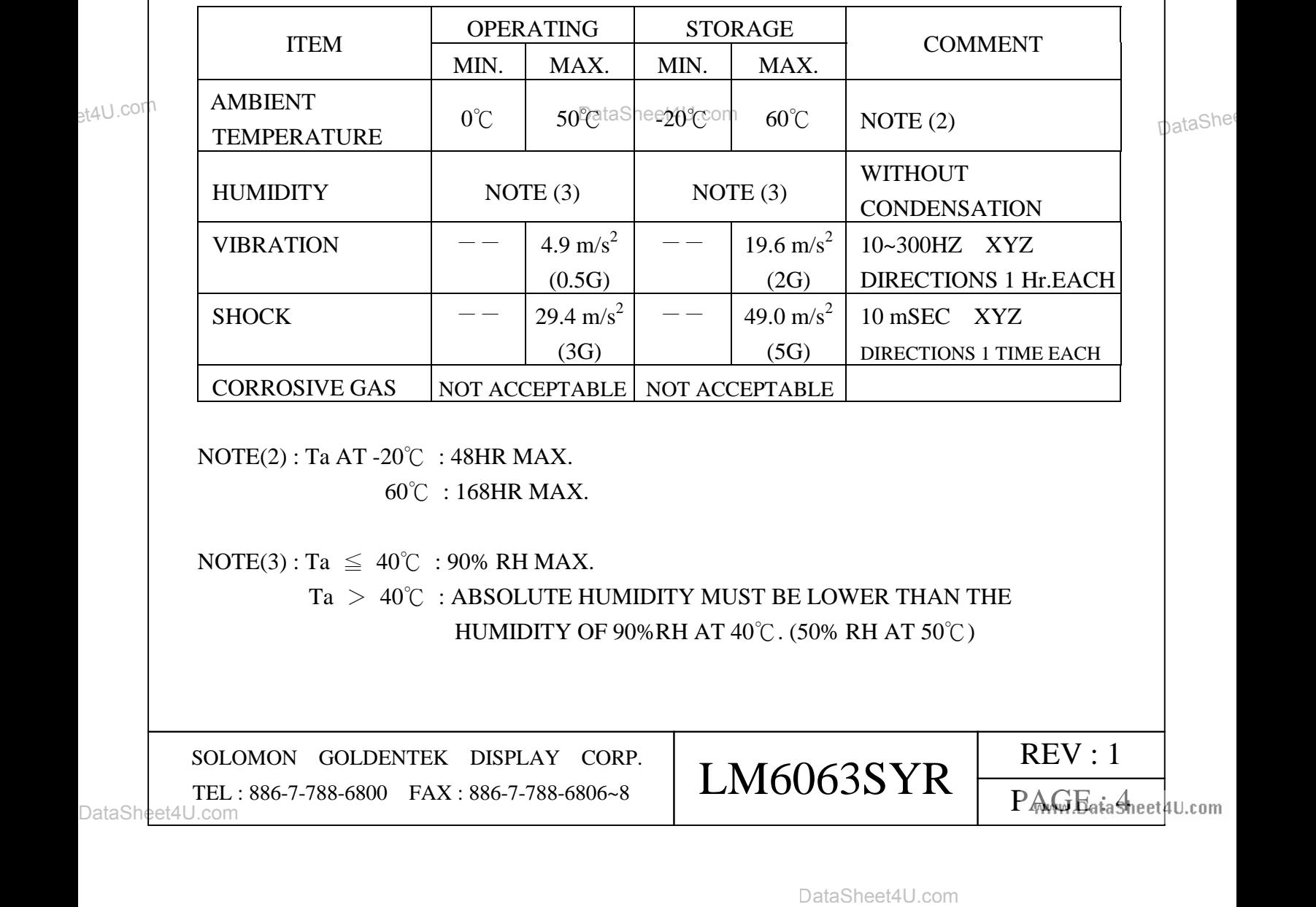

DataSheet4U.com

#### 00000446

# **5. ELECTRICAL CHARACTERISTICS.**

 $Ta = 25^{\circ}$  VDD =  $5.0 \pm 0.25$  V

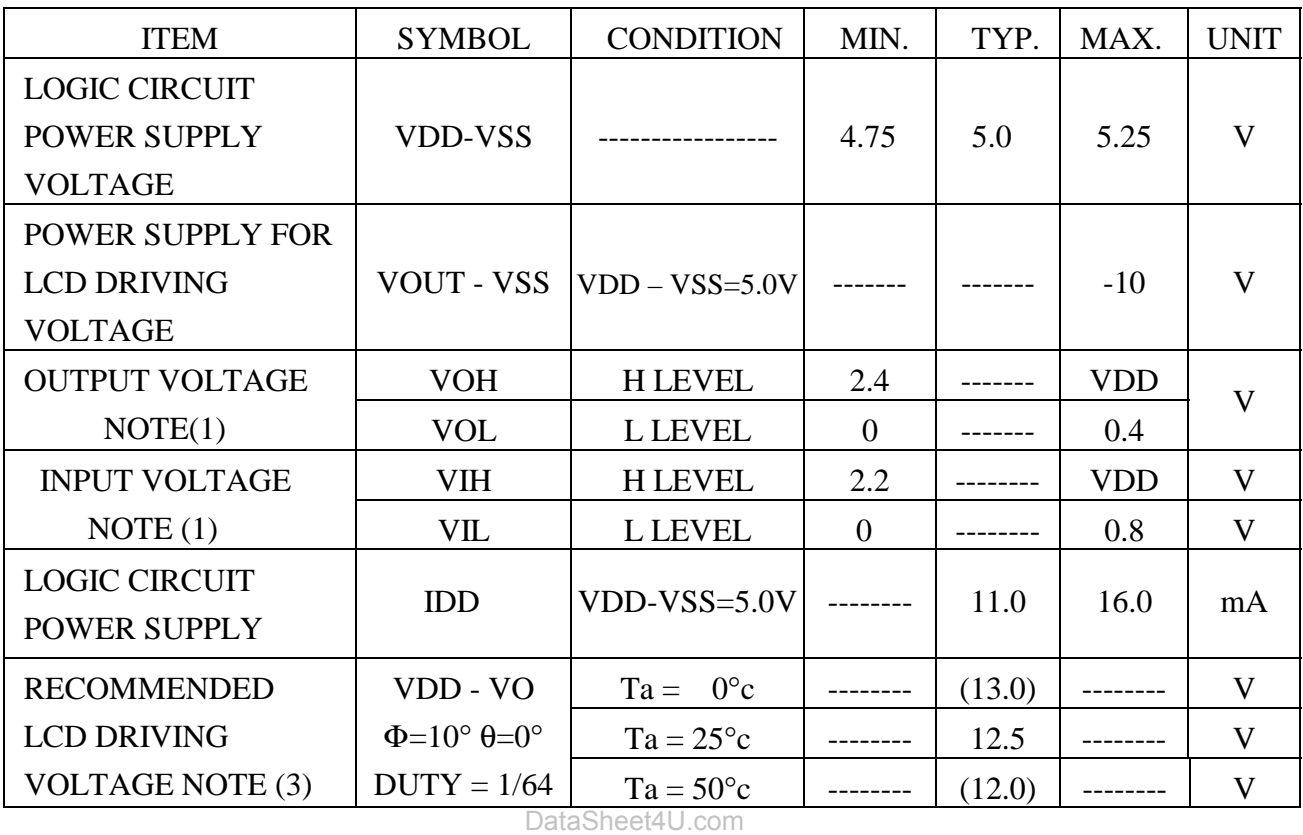

et4U.com

 $NOTE(1) : RS, R/W, E, CS, RES, DB0~DB7$  NOTE(2) : RECOMMENDED LCD DRIVING VOLTAGE MAY FLUCTUATE ABOUT ± 0.5V BY EACH MODULE.

DataSheet4U.com<br>
NOTE(1): RS. RW. E.CS. RESDBO-DB7<br>
NOTE(2): RECOMMENDED LCD DRIVING VOLTAGE MAY FLUCTUATE<br>
ABOUT ± 0.5V BY EACH MODULE.<br>
DataSheet4U.com<br>
DataSheet4U.com<br>
DataSheet4U.com<br>
DataSheet4U.com<br>
DataSheet4U.com<br> SOLOMON GOLDENTEK DISPLAY CORP. SOLOMON GOLDENTEK DISPLAY CORP.  $\vert$  LM6063SYR  $\vert$  REV : 1 PAGE dia Sheet 4U.com

# **6. OPTICAL CHARACTERISTICS.**

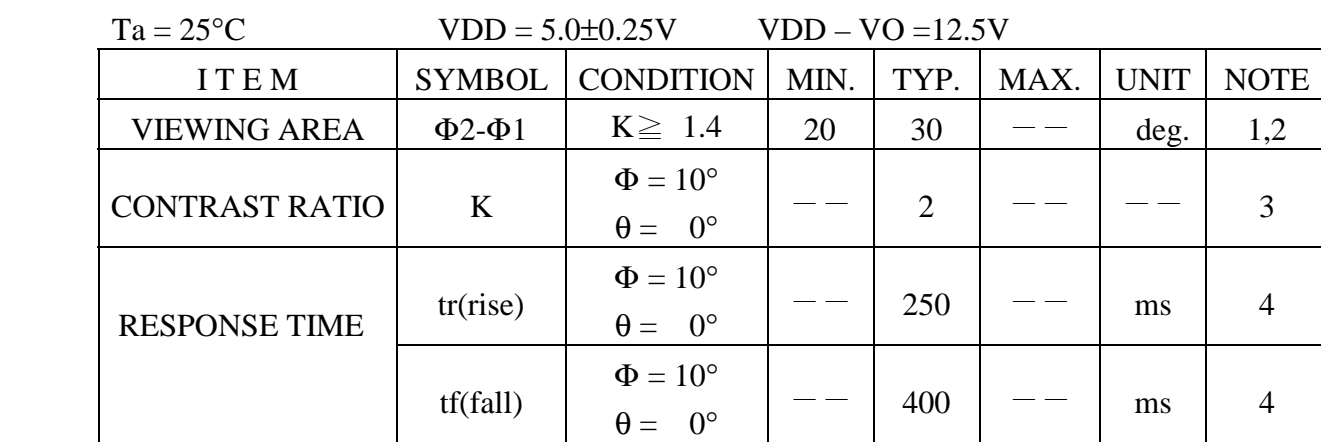

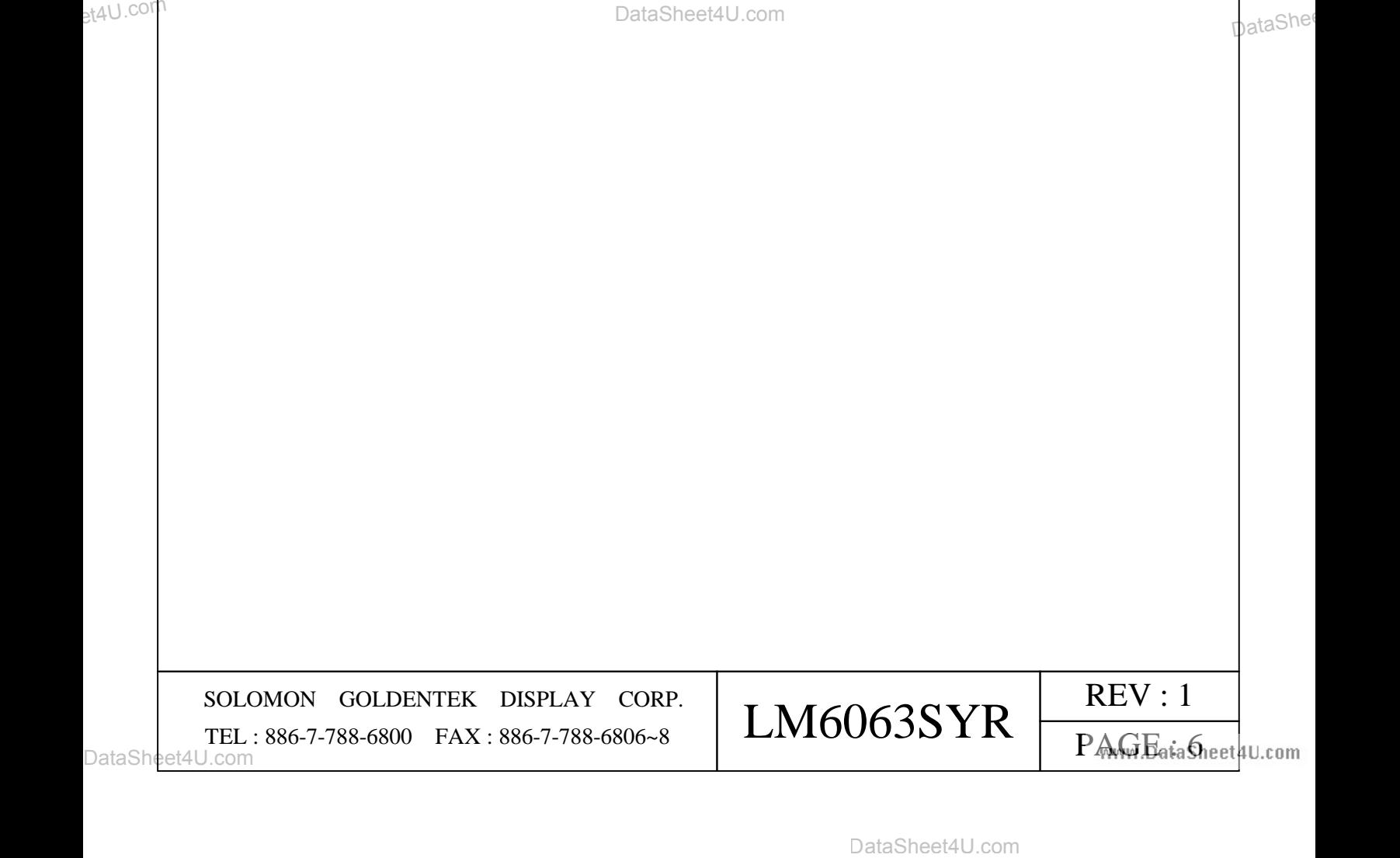

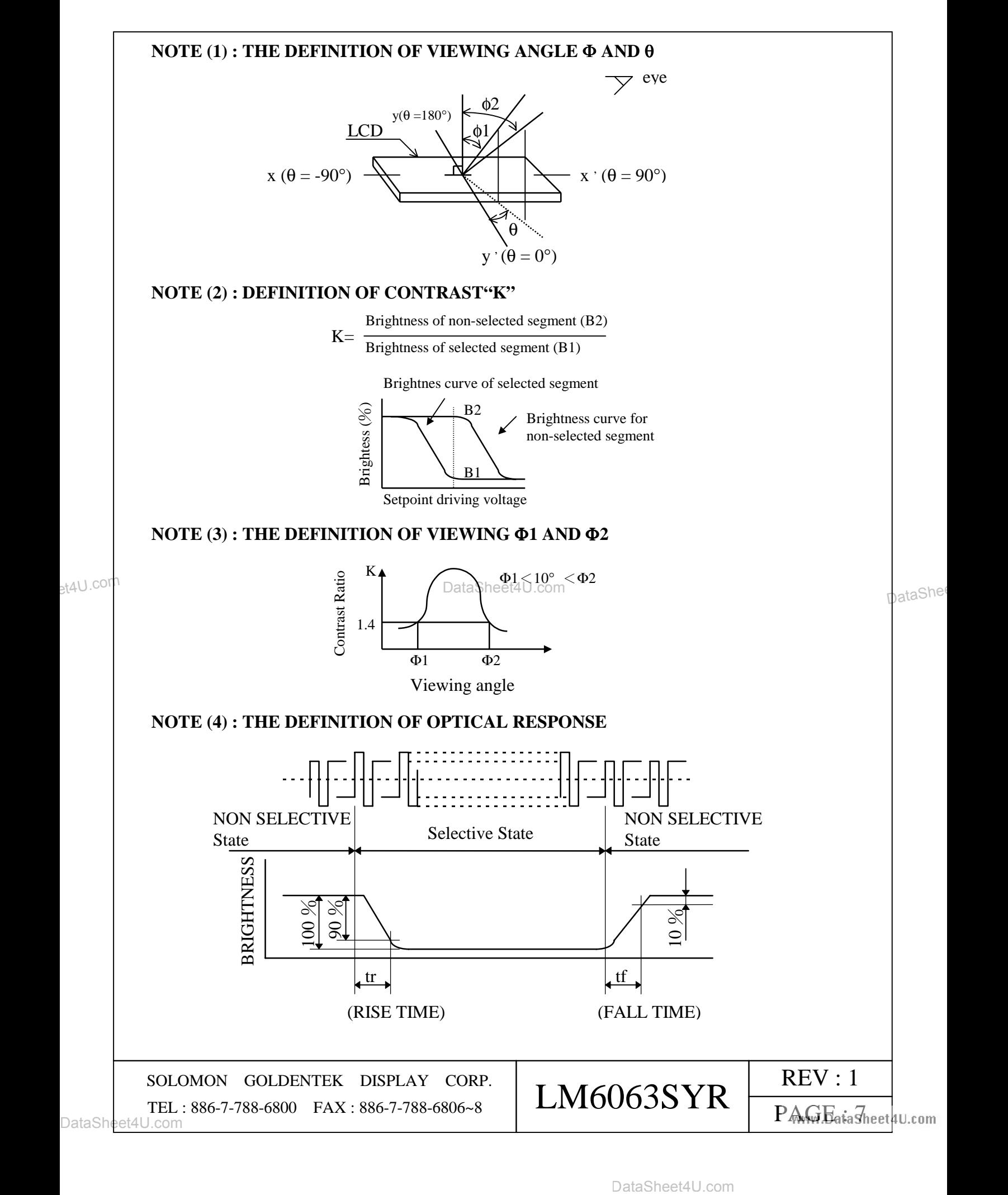

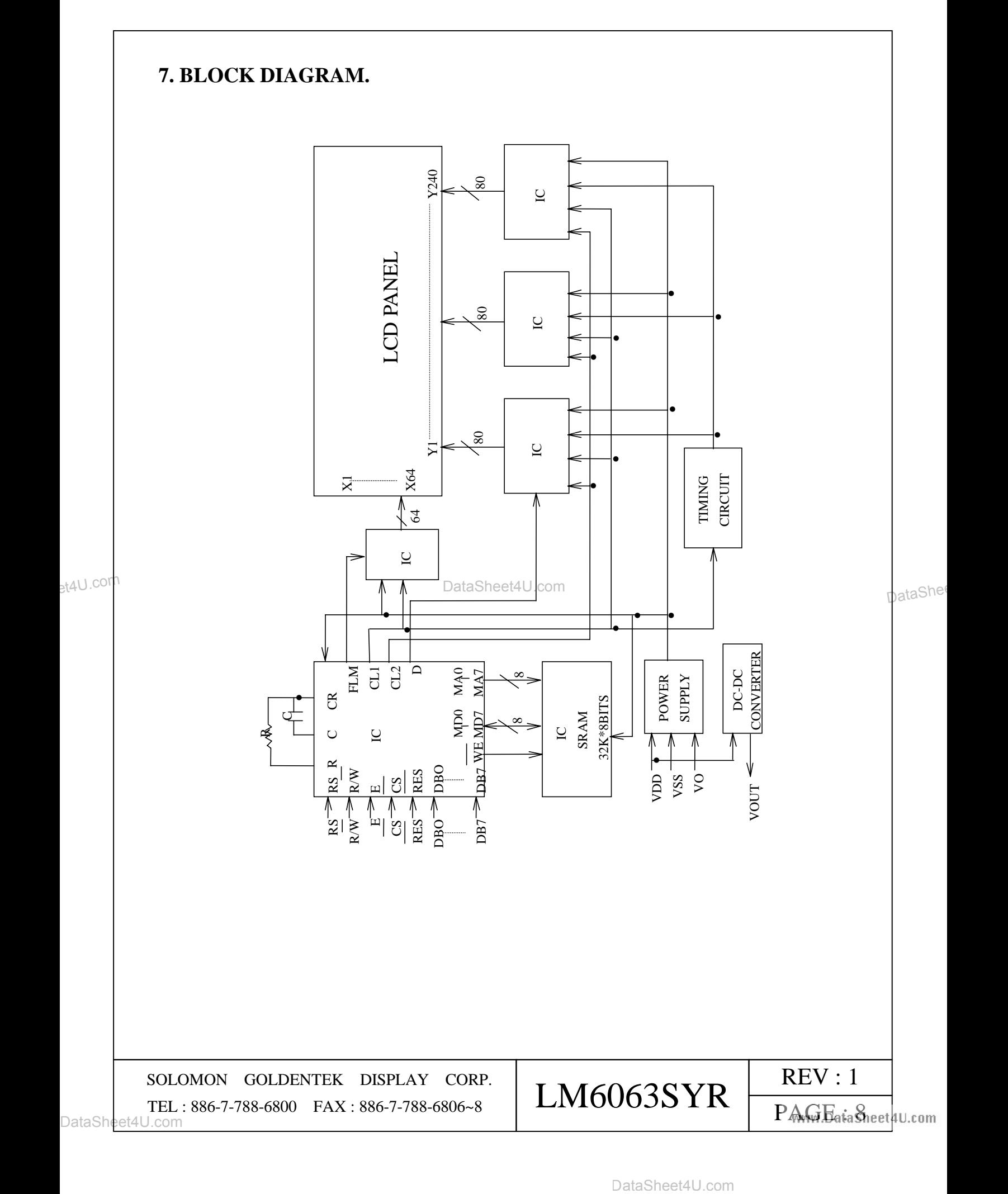

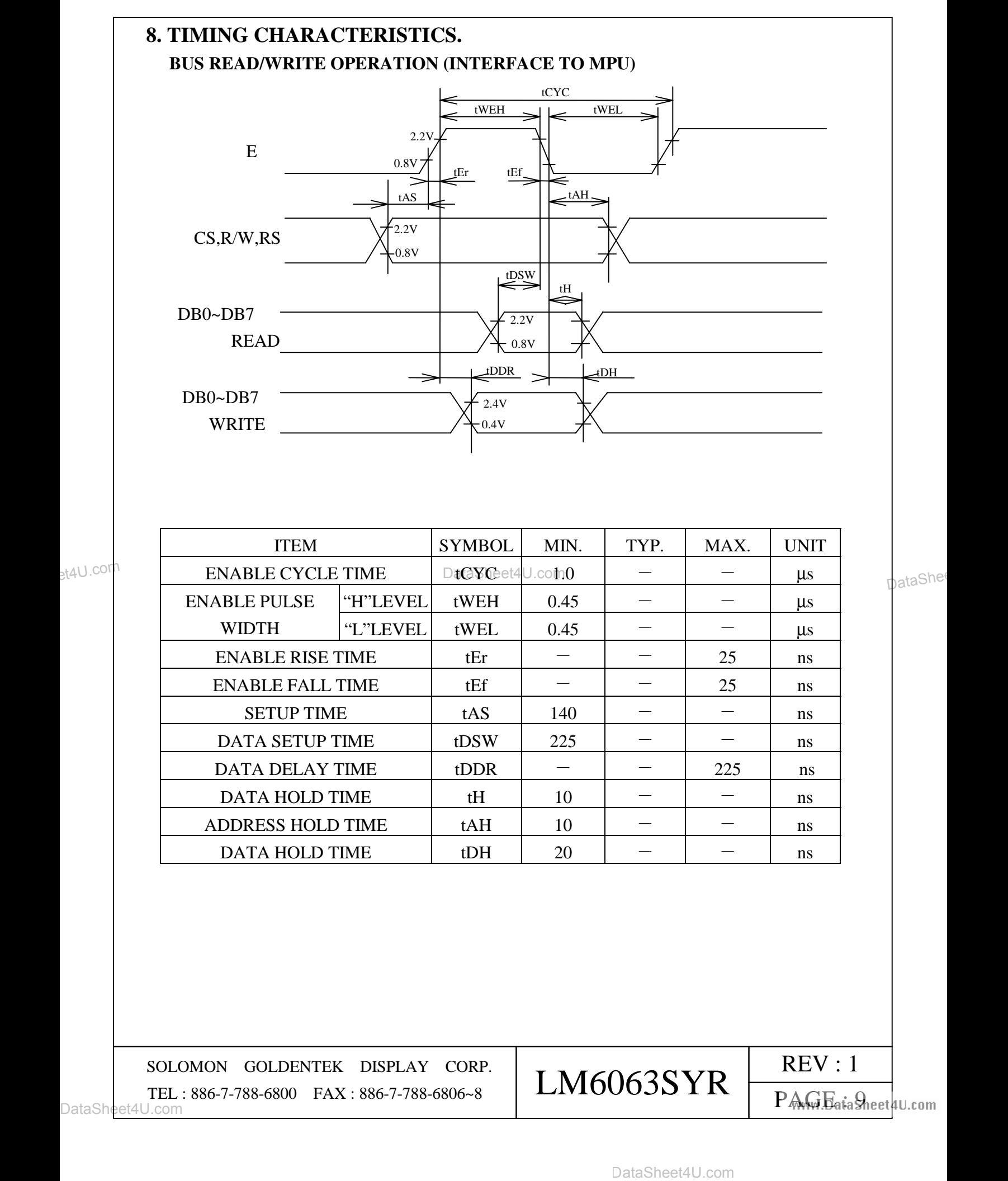

#### 00000446

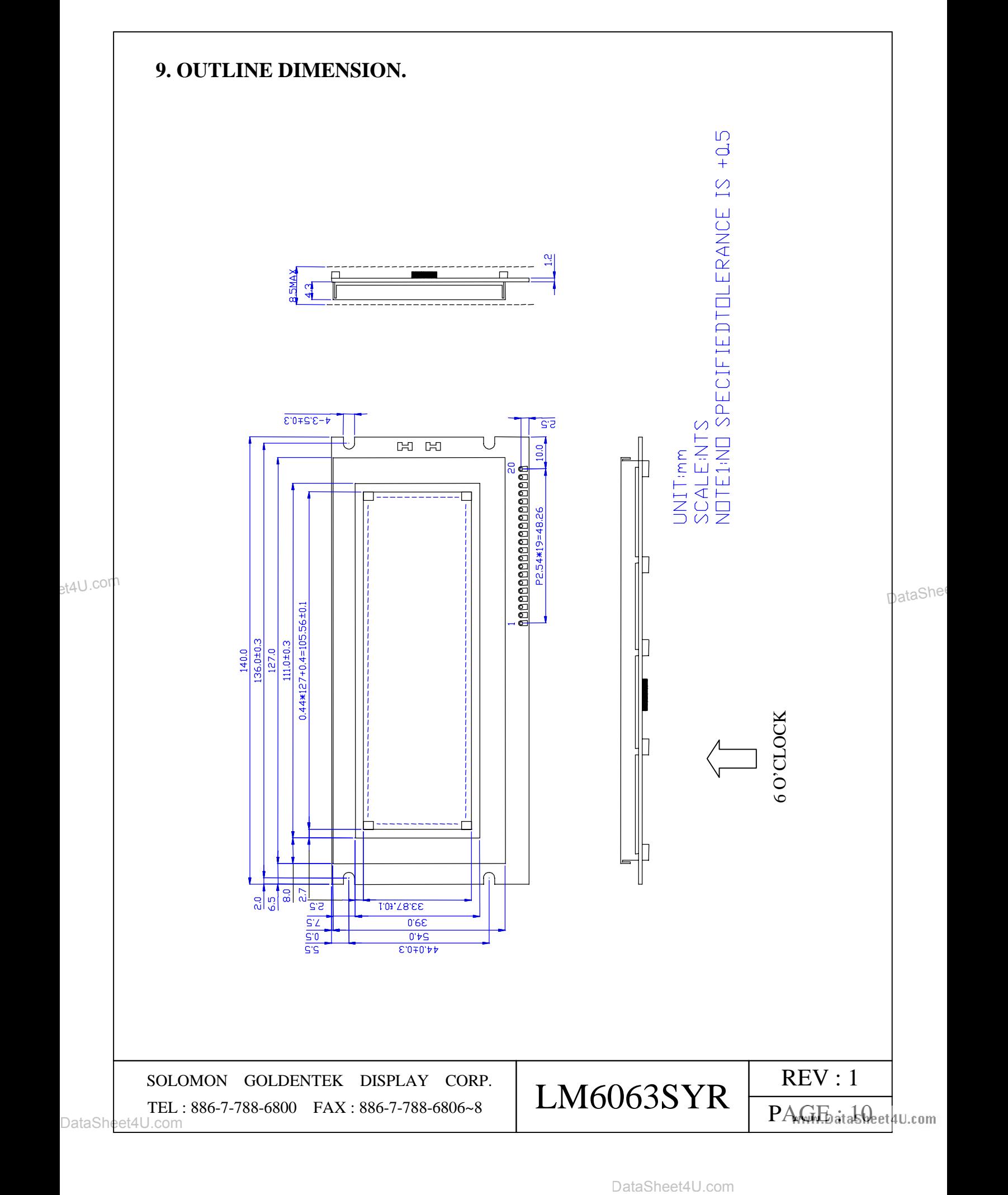

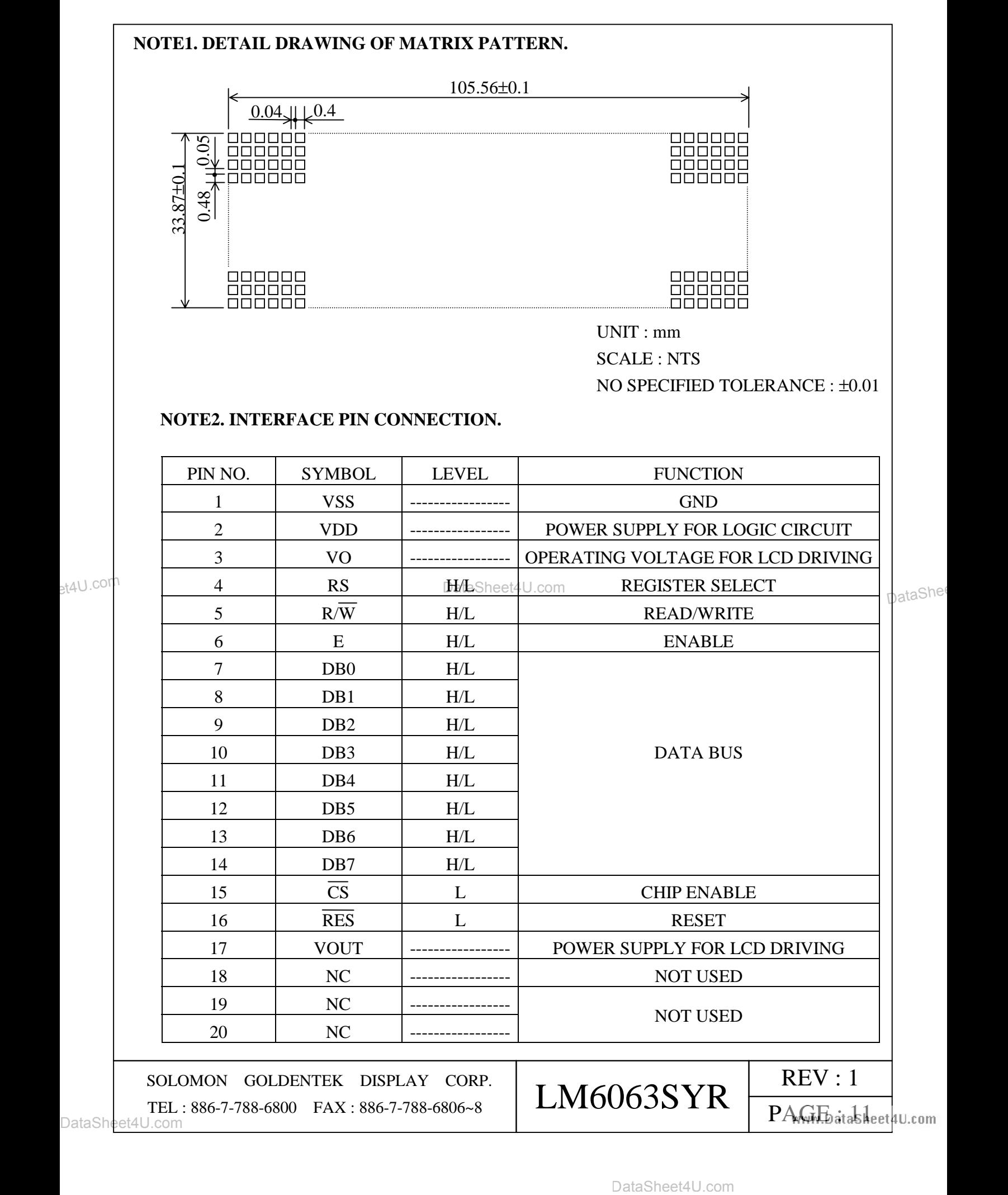

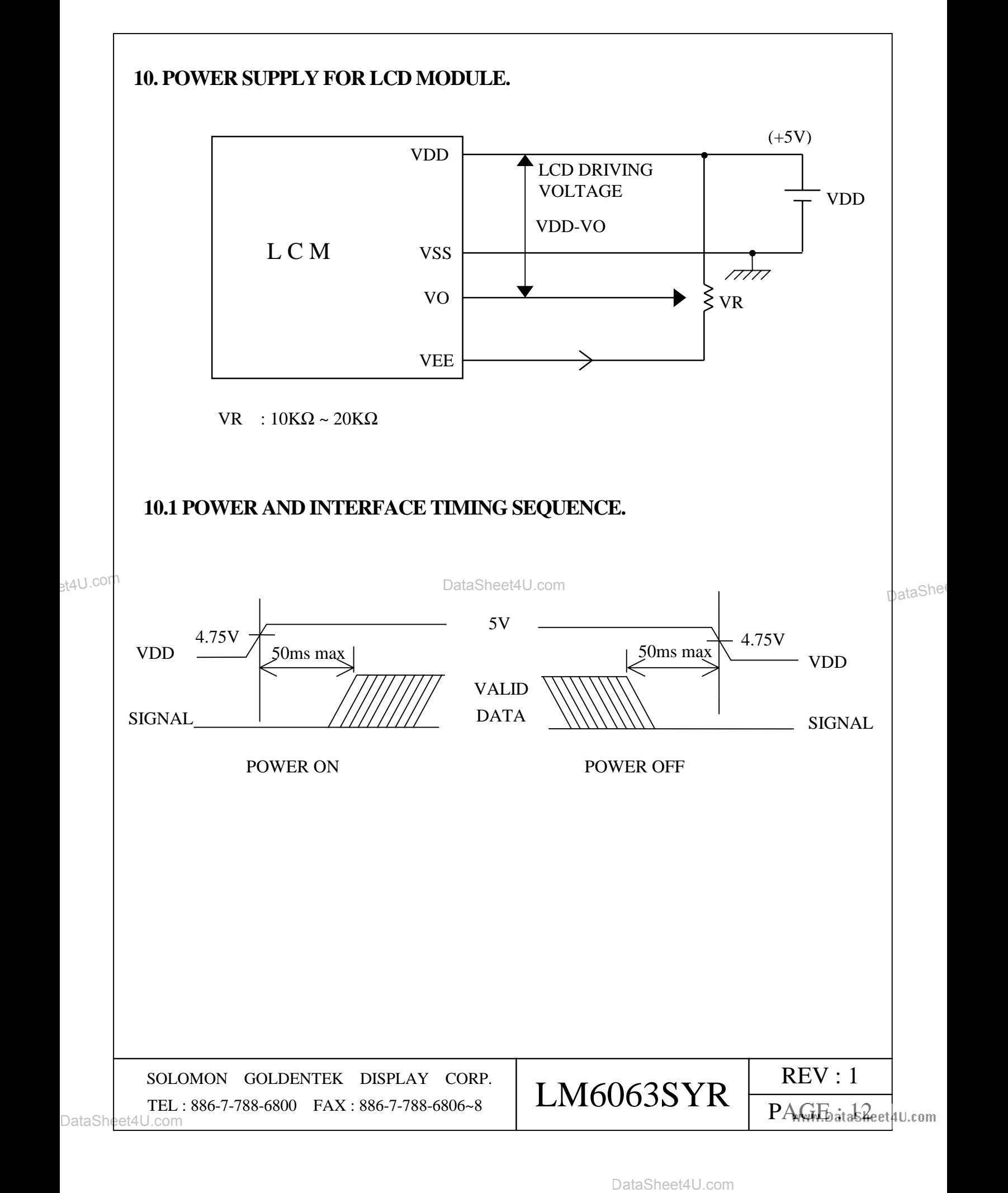

# **11. Display Control Instructions**

 Display is controlled by writing data into the instruction register and 13 data registers. The RS signal distinguishes the instruction register from the data registers. 8-bit data is written into the instruction register with RS=1, and the code of data register is specified. After that, the 8- bit data is written in the data register and the specified instruction is executed with RS=0.

 During the execution of the instruction , no new instruction can be accepted. Since the busy flag is set during this, read the busy flag and make sure it is 0 before writing the next instruction.

#### **(1) Mode control**

 code **\$** "00" (hexadecimal) written into the instruction register specifies the mode control register.

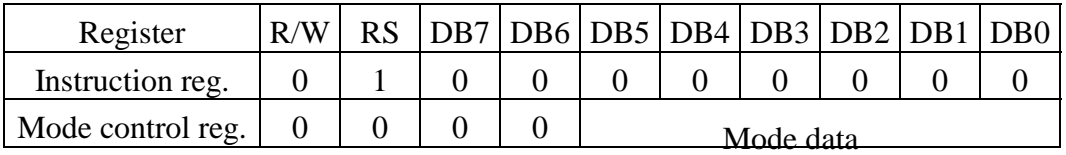

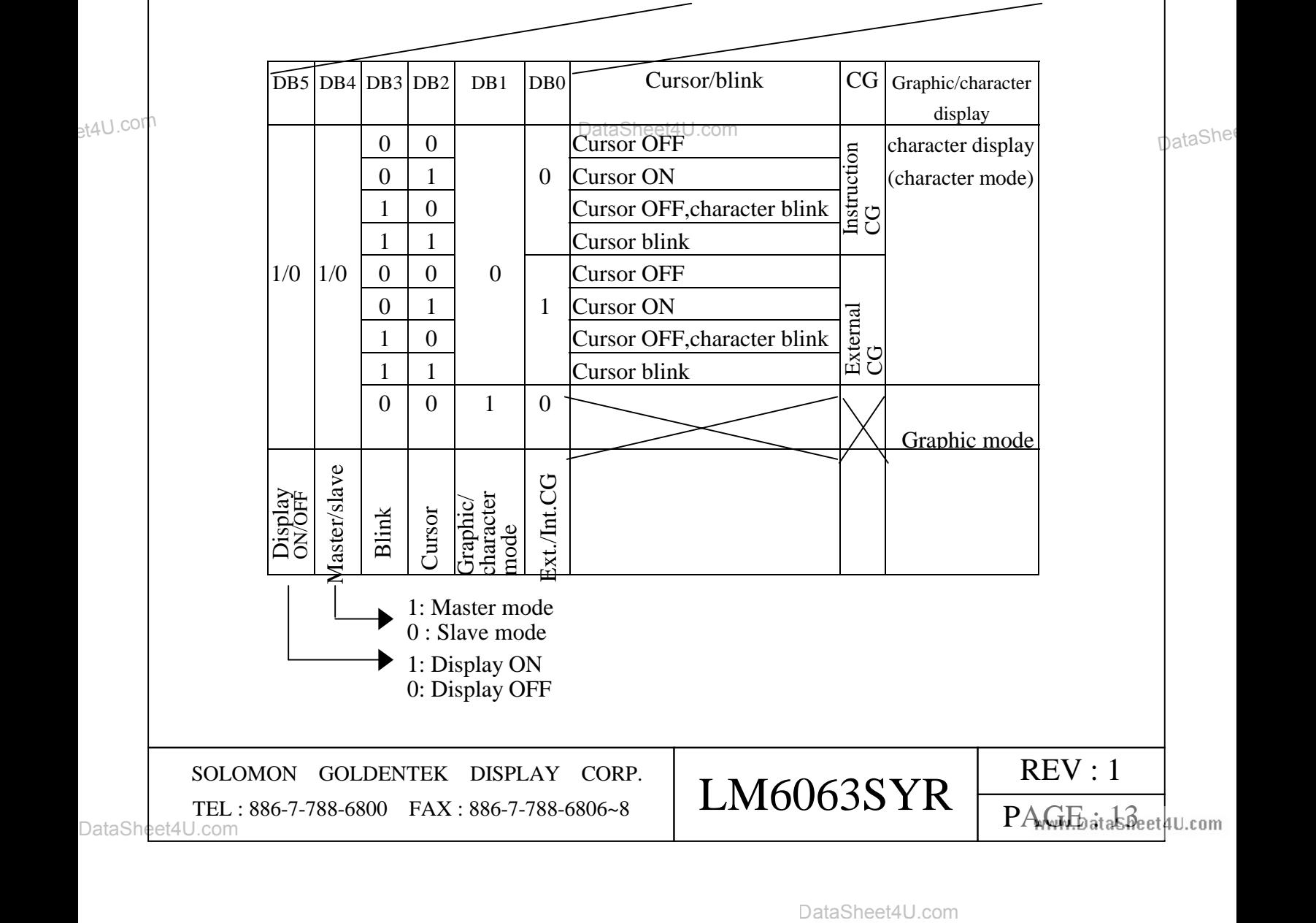

# **(2) Set character pitch**

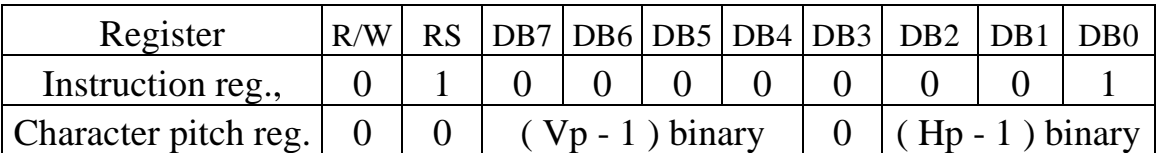

Vp indicates the number of vertical dots per character .The space between the vertically-displayed characters is considered for determination . This value is meaningful only during character display (in the character mode) and becomes invalid in the graphic mode .

The Hp indicates the number of horizontal dots per character in display , including the space between horizontally-displayed characters . In the graphic mode , the Hp indicates the number of bits of 1-byte display data to be displayed .

There are three Hp values .

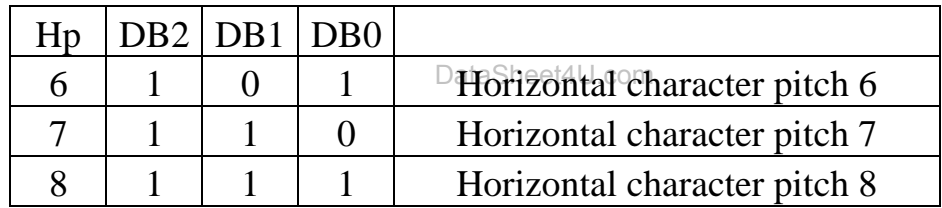

# **(3) Set number of characters**

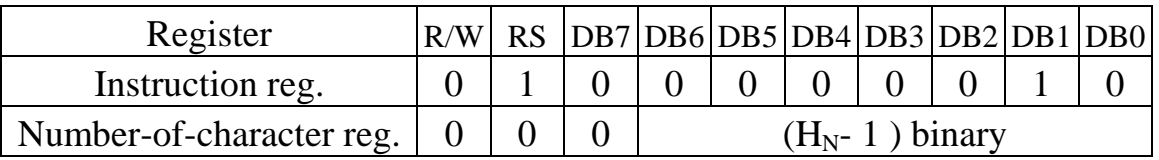

 $H_N$  indicates the number of horizontal characters in the character mode or the number of horizontal bytes in the graphic mode . If the total sum of horizontal dots on the screen is taken as n ,

 $n = Hp \times H_N$ 

 $H_N$  can be set with an even number of 2 to 128 (decimal).

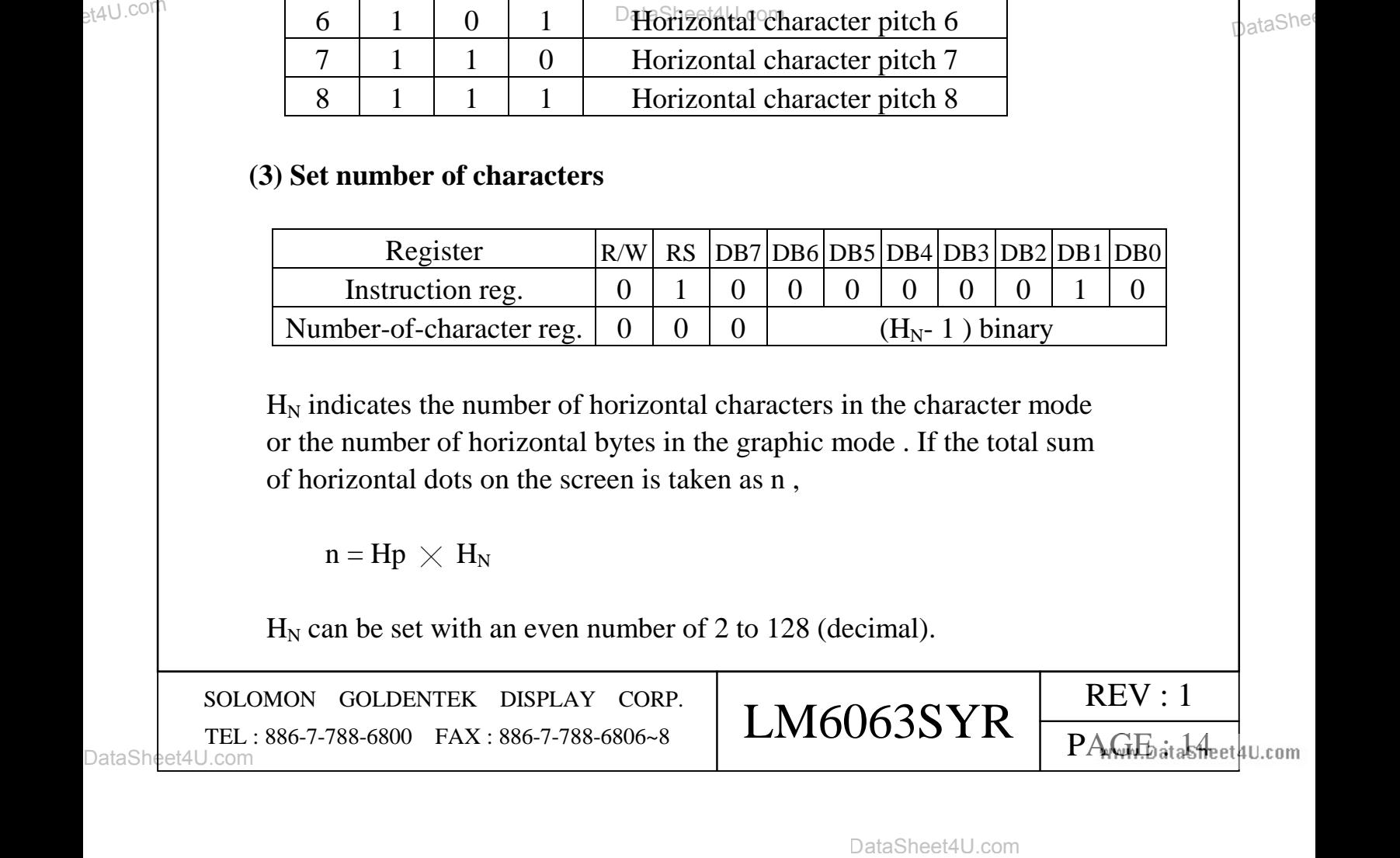

### **(4) Set number of time division ( inverse of display duty ratio )**

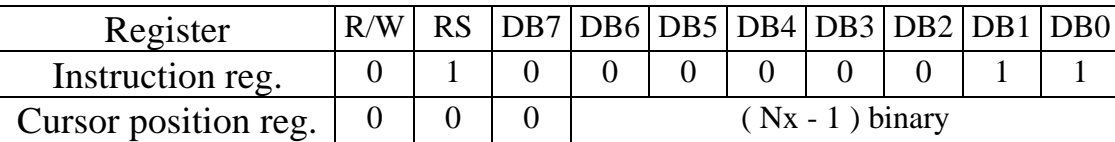

 Nx indicates the number of time division in multiplex display . 1/Nx is a display duty ratio .

A value of 1 to 128 (decimal) can be set to Nx .

### **(5) Set cursor position**

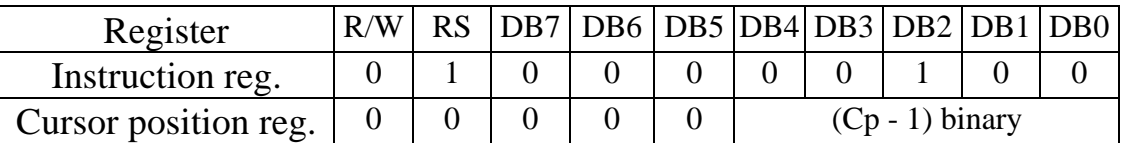

 Cp indicates the position in a character where the cursor is displayed in the character mode . For example, in  $5 \times 7$  dot font, the cursor is displayed under a character by specifying Cp=8 (decimal) . The cursor horizontal length is equal to the horizontal character pitch Hp . A value of 1 to 16 (decimal) can be set to Cp . If a smaller value than the number of vertical character pitches  $Vp$  is set ( $Cp \leq Vp$ ), and a character is overlapped with the cursor , the cursor has higher priority of display (at cursor display ON) . If Cp is greater than Vp , no cursor is display . The cursor horizontal length is equal to Hp .

# **(6) Set display start low order address**

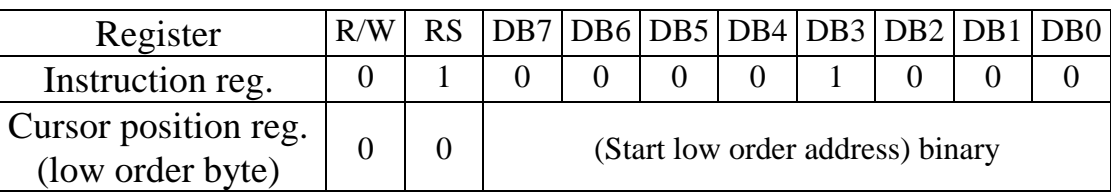

# **(7) Set display start high order address**

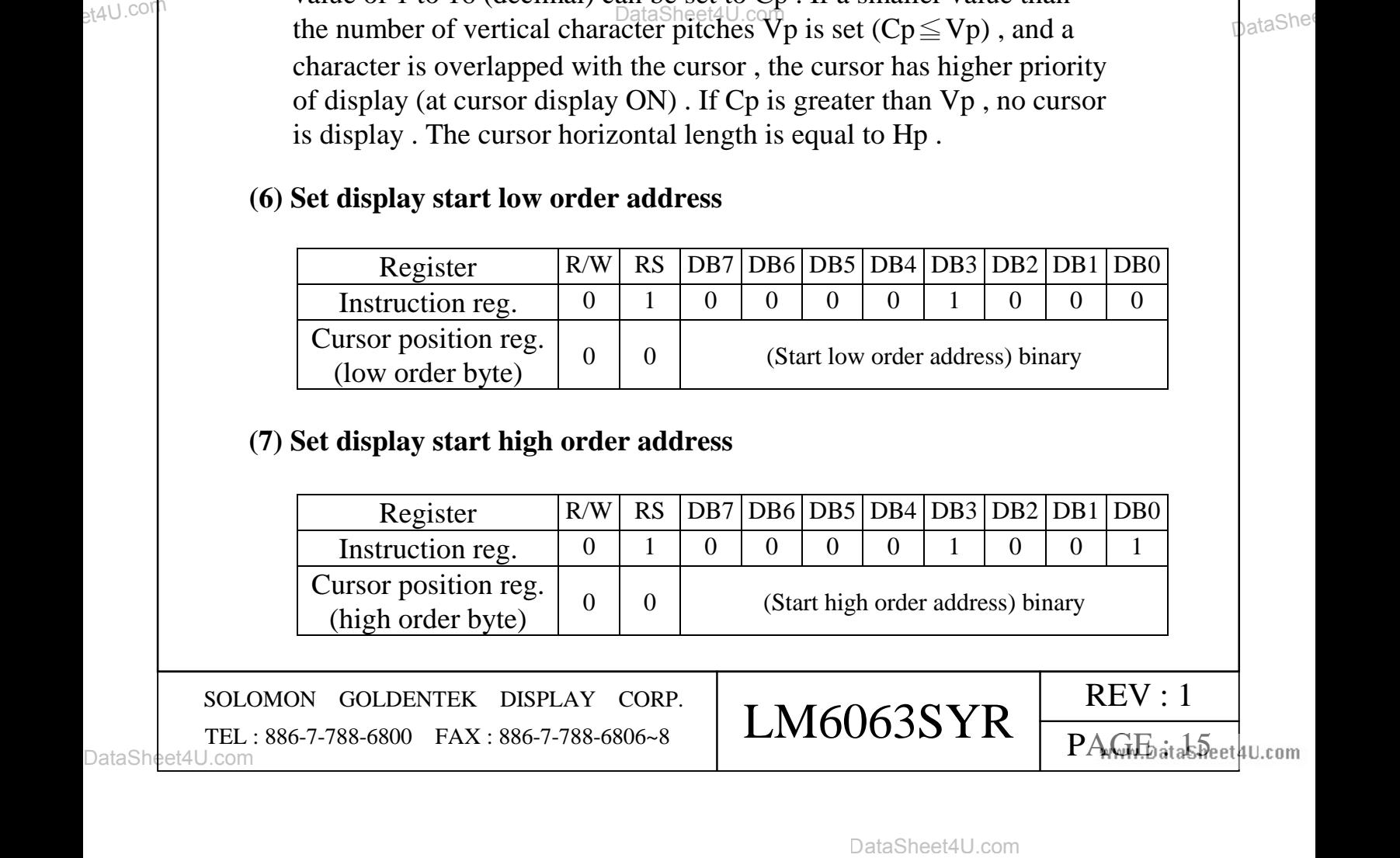

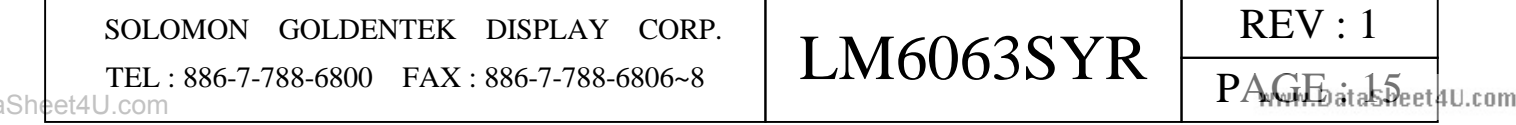

 These instructions cause display start addresses to be written in the display start address registers . The display start address indicates a RAM address at which the data displayed at the top left end on the screen is stored . In the graphic mode , the start address is composed of high/ low order 16 bits . In the character display , it is composed of the lower 4 bits of high order address (DB3~DB0) and 8 bits of low order address . The upper 4 bits of high order address are ignored .

### **(8) Set cursor address (low order) (RAM write low order address)**

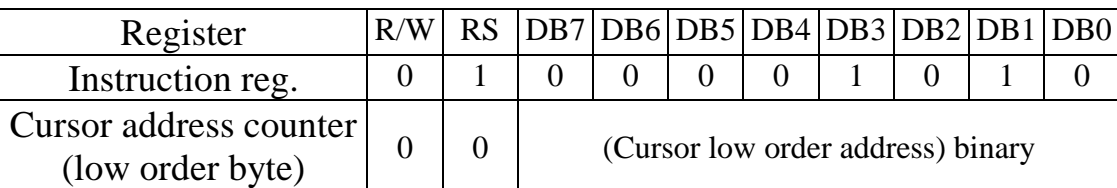

### **(9) Set cursor address (high order) (RAM write high order address)**

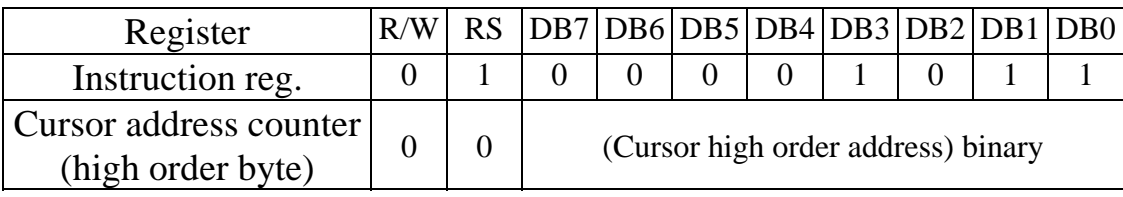

 These instructions cause cursor addresses to be written in the cursor address counters . The cursor address indicates an address for sending or receiving display data and character codes to or from the RAM . Namely , data at address specified by the cursor address are read/written . In the character mode , the cursor is display at the digit specified by the cursor address .

 A cursor address consists of the low-order address (8 bit) and the high- order address (8 bit). Satisfy the following requirements. When setting the cursor address .

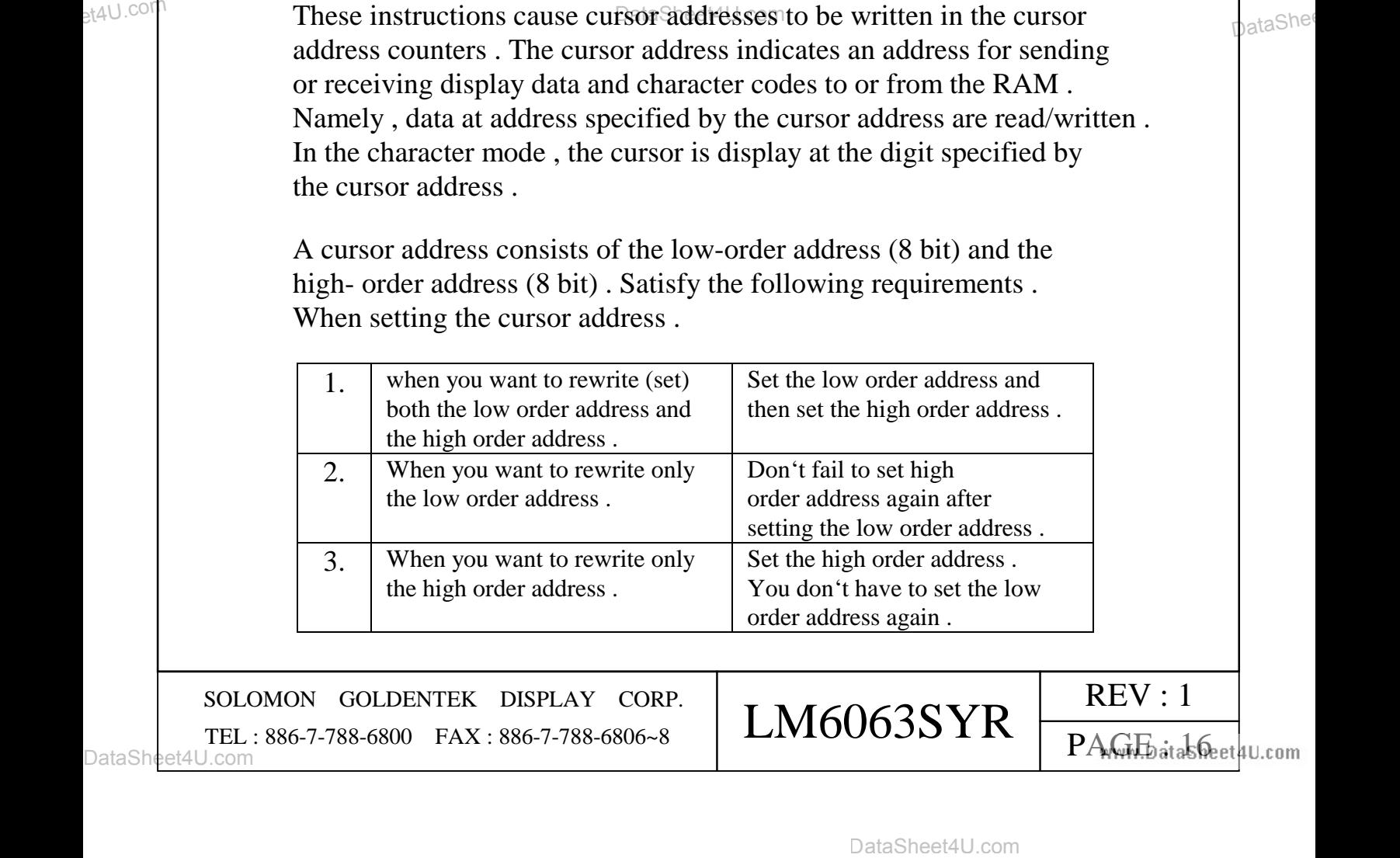

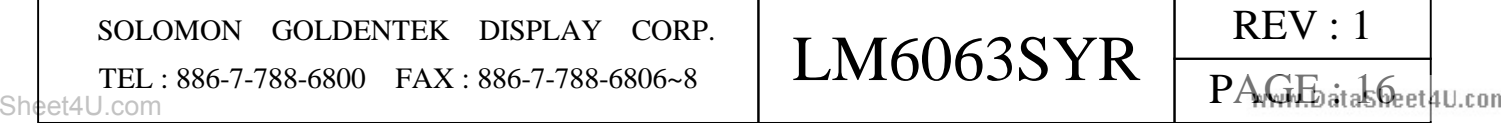

 The cursor address counter is a 16 bit up-counter with SET and RESET functions. When the bit N changes from 1 to 0, the bit  $N+1$  is added by 1 . When setting the low order address , the LSB (bit 1) of the high order address is added by 1 if the MSB (bit 8) of the low order address changes from 1 to 0 . Therefore , set both the low order address and the high order address as shown in above table .

### **(10) Write display data**

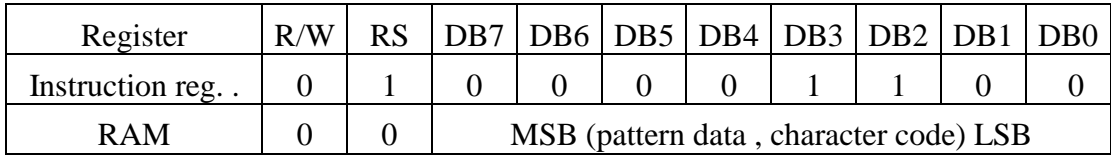

 After the code **\$** 'OC' is written into the instruction register with RS=1 8 bit data with RS=0 should be written into the data register . This data is transferred to the RAM specified by the cursor address as display data or character code . The cursor address is increased by 1 after this operation .

#### **(11) Read display data**

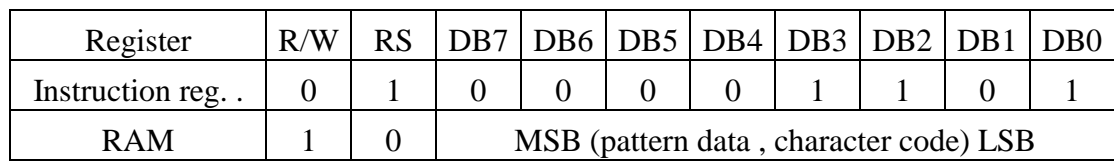

 Data can be read from the RAM with RS=0 after writing code **\$** 'OD' into the instruction register . The read procedure is as follows :

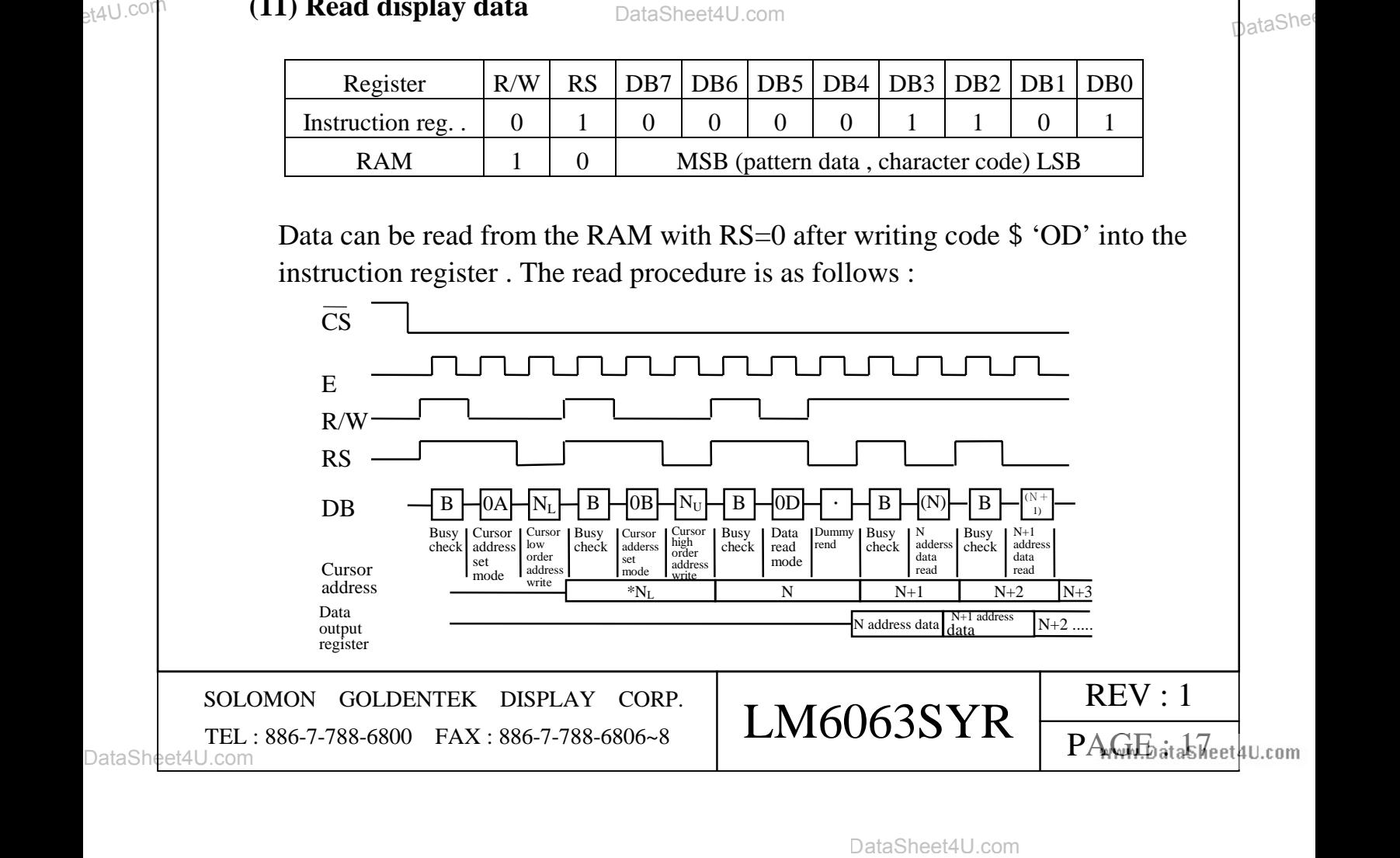

 This instruction outputs the contents of data output register on Data Bus (DB0 to DB7) and then transfers RAM data specified by a cursor address to the data output register , also increasing the cursor address by 1. After setting the cursor address , correct data is not output at the first read but at the second time . Thus , make one dummy read when reading data after setting the cursor address .

### **(12) Clear bit**

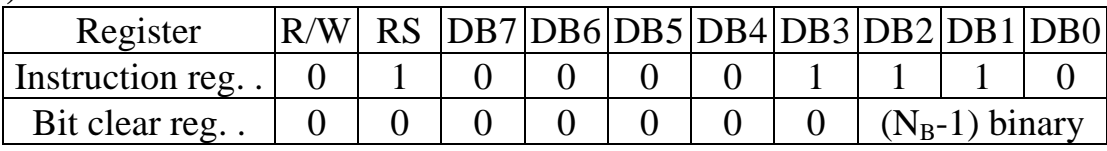

#### **(13) Set bit**

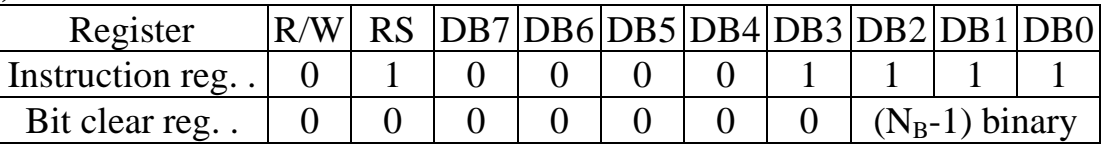

 The Clear/Set Bit instruction sets 1 bit in a byte of display data RAM to 0 or 1 , respectively . The position of the bit in a byte is specified by  $N_B$  and RAM address is specified by cursor address. After the execution of the instruction, the cursor address is automatically increased by 1.  $N_B$  is a value of 1 to 8.  $N_B=1$  and  $N_B=8$  indicates LSB and MSB, respectively .

### **(14) Read busy flag**

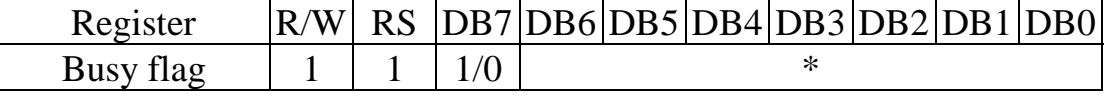

National Case of 1 to 8. Na=1 and Na=2 indicentes LSB and MSB,<br>
respectively.<br>
(14) Read busy flag  $\frac{RxW}{Bx}$  RS [DB7|DB6|DB5|DB4|DB3|DB2|DB1|DB0<br>
Busy flag  $\frac{1}{1}$  [1.10  $\frac{1}{10}$ <br>
When the read mode is set with RS= When the read mode is set with  $RS=1$ , the busy flag is output to DB7. The busy flag is set to 1 during the execution of any of instructions (1) to  $(13)$ . After the execution, it is set to 0. The next instruction can be accepted. No instruction can be accepted when busy flag  $= 1$ . Before executing an instruction or writing data , perform a busy flag check to make sure the busy flag is 0 . When data is written in the register (RS=1) , busy flag doesn't change . Thus , no busy flag check is required just after the write operation into the instruction register with  $RS = 1$ .

The busy flag can be read without specifying any instruction register .

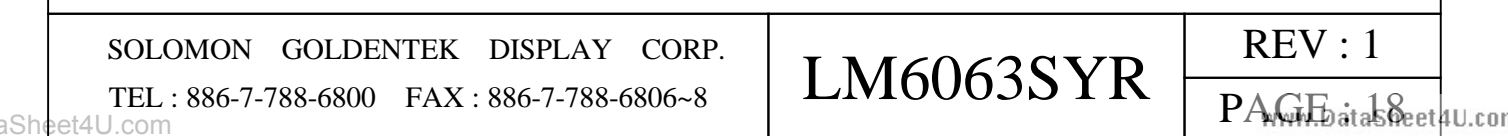

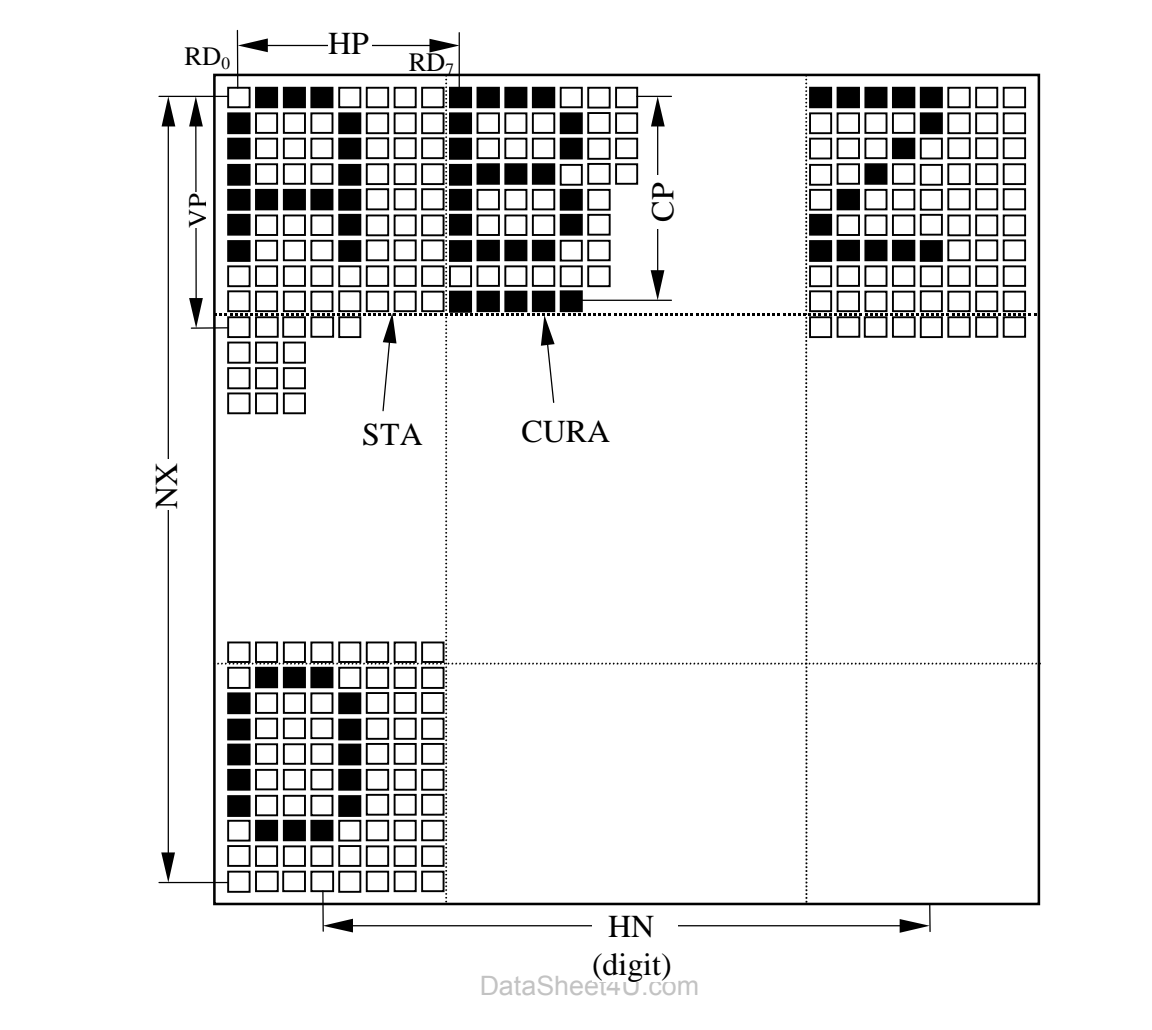

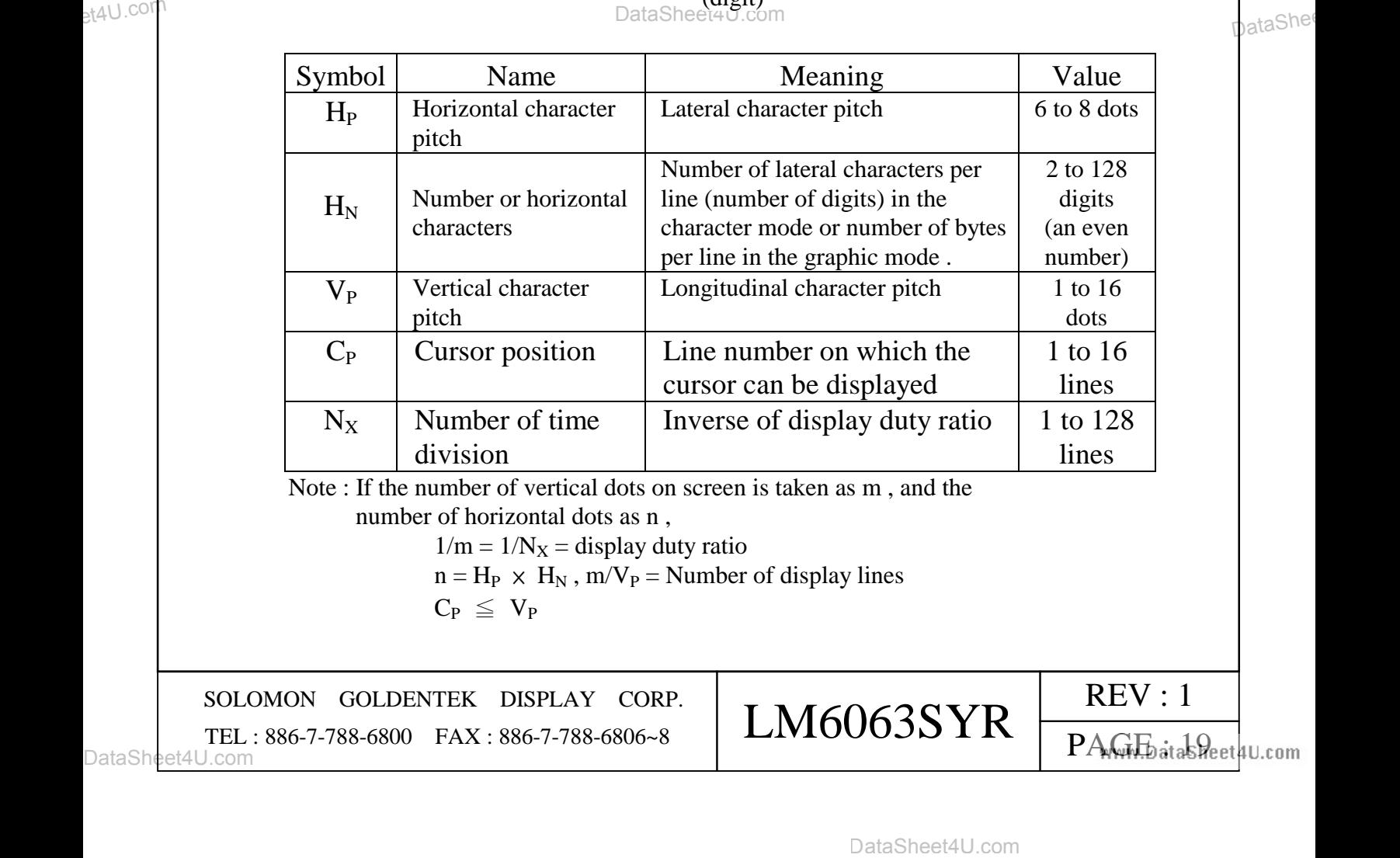

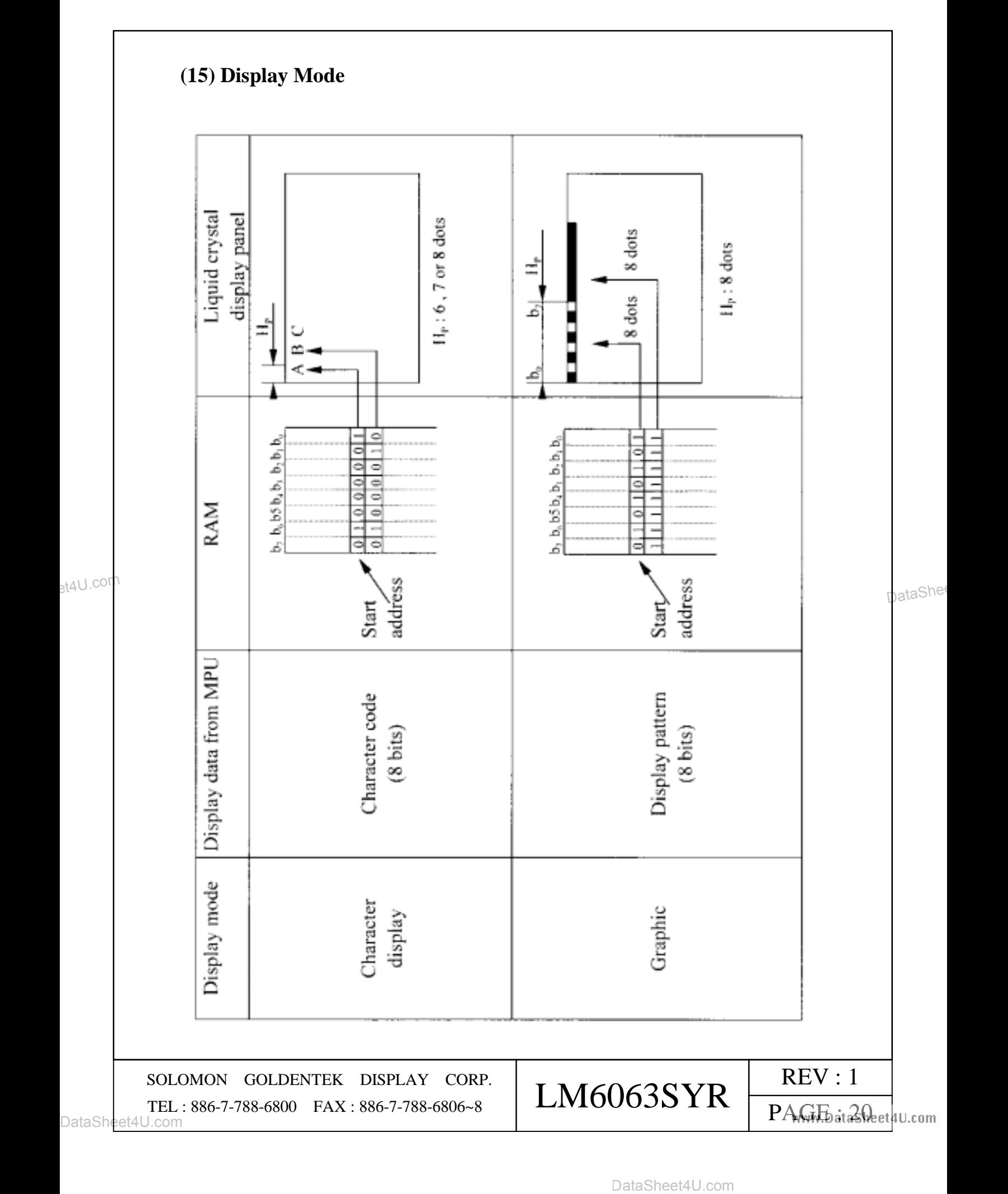

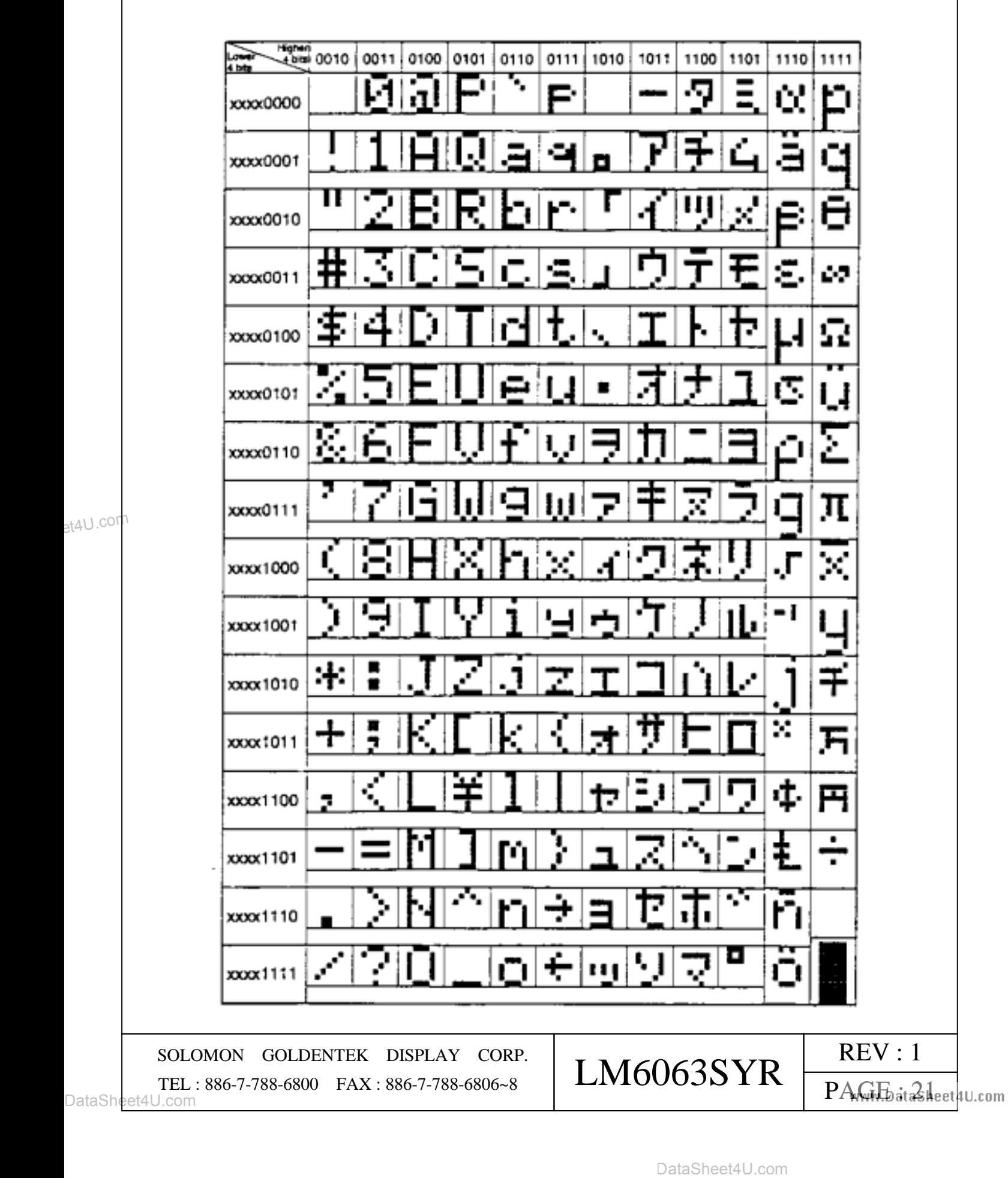

# **(16) Internal Character Generator Patterns and Character Codes**